# cegid Academy

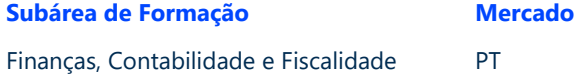

### Conteúdo Programático

# **Fiscal Automation**

### **Pré-requisitos Destinatários**

Conhecimentos profundos dos processos associados ao reporte fiscal.

Profissionais e Utilizadores que pretendam aprender a utilizar as funcionalidades da plataforma Fiscal Automation.

### **Enquadramento e Objetivos**

O Fiscal Automation é um software de gestão de obrigações fiscais orientado a Escritórios de Contabilidade, que se traduz numa plataforma de automatização do reporte fiscal à medida das necessidades dos clientes.

Esta formação tem como principal objetivo demonstrar detalhadamente todas as funcionalidades desta plataforma, através de uma forte componente prática, permitindo aos utilizadores um aumento significativo da sua agilidade e produtividade nas tarefas diárias.

No final da formação, os formandos deverão ser capazes de:

- Saber operar e configurar o sistema para a comunicação automática do SAFT de faturação;
- Fazer a recolha automática da informação contabilística para contabilização;
- Fazer a comunicação automática das declarações oficiais;
- Fazer a recolha automática de comprovativos;
- Conhecer detalhadamente as funcionalidades da plataforma;
- Saber utilizar eficientemente todas as funcionalidades da plataforma.

### **Conteúdo do curso**

## **Fiscal Automation**  Visão geral do produto Cegid SAFT online Principais Menus Configurações do gabinete e empresas Documentos de apoio a extrair Modo de Funcionamento Recomendações para uma utilização eficiente do SAFT online Resolução de problemas comuns

**Moçambique** T (+258) 843 098 183 / 21 303 388 academy\_mz@primaverabss.com

**Cabo Verde** T (+238) 975 19 31 / 356 37 73 academy@primaverabss.com